## **BZ10M: Bolzano in 10 Minutes**

- [Bolzano Roads Network](https://wiki.inf.unibz.it/doku.php?id=contrib:bz10m_roads_spatial) as Spatial Table (Oracle Spatial 10.2)
- [Bolzano Roads Network](https://wiki.inf.unibz.it/doku.php?id=contrib:bz10m_roads_network) as Network Data Model (Oracle Spatial 10.2)
- [Bolzano Buses](https://wiki.inf.unibz.it/doku.php?id=contrib:bz10m_buses) as Network Data Model (Oracle Spatial 10.2)
	- o Requires [Bolzano Roads Network](https://wiki.inf.unibz.it/doku.php?id=contrib:bz10m_roads_network)

From: <https://wiki.inf.unibz.it/>- **Engineering-Tech Wiki**

Permanent link: **<https://wiki.inf.unibz.it/doku.php?id=contrib:bz10m&rev=1190807386>**

Last update: **2019/01/16 10:03**

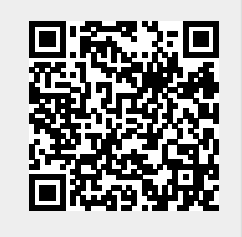